# **vence por qualquer outro resultado sportingbet**

- 1. vence por qualquer outro resultado sportingbet
- 2. vence por qualquer outro resultado sportingbet :pokerstars cartas
- 3. vence por qualquer outro resultado sportingbet :poker online download

## **vence por qualquer outro resultado sportingbet**

#### Resumo:

**vence por qualquer outro resultado sportingbet : Descubra as vantagens de jogar em mka.arq.br! Registre-se e receba um bônus especial de entrada. O seu caminho para grandes prêmios começa aqui!** 

contente:

# **vence por qualquer outro resultado sportingbet**

TNT Sports é uma plataforma de streaming dos esportes que oferece um ampla variouade para conteúdo desportivo em vence por qualquer outro resultado sportingbet qualquer lugar o momento. Para aceder à loja daNTN Desporto, você pode seguir os seguintes passos:

- TNT Sports em vence por qualquer outro resultado sportingbet seu próprio dispositivo (smartphone ou tablete) o acesso ao site da empresa de investimento;
- Crie uma conta na plataforma, você presisará fornecer informações como nome e email;
- Após cria vence por qualquer outro resultado sportingbet conta, você pode ter acesso ao conteúdo da TNT Sports. Você Pode vegar pelo diferente dos canadenses eSportivos como futebol;
- assistir a um evento específico, vocé pode pesquisar pelo nome do mesmo na barra de busca ou vai para uma página no destino;
- Parair a um mesmo em vence por qualquer outro resultado sportingbet tempo real, você presisará ter uma associação da TNT Sports. Caso contrário e você pode assistir à {sp}s de resumos;
- A TNT Sports também oferece uma variadade de recursos, como notícias e empresas com atletas especializados desportivos;

#### **vence por qualquer outro resultado sportingbet**

Aqui está algumas dicas para você ter acesso a TNT Sports de forma mais fácil e rápida:

- Certifique-se de ter uma boa conexão com a internet para um buffet mais fluente;
- Utilização do aplicativo TNT Sports para acesso ao conteúdo em vence por qualquer outro resultado sportingbet qualquer lugar e no momento de Qualque;
- Utilizar como diversão de busca e filtro para encontro fácil o conteúdo que você precisa assistir;
- Mantenha vence por qualquer outro resultado sportingbet conta da TNT Sports atualizada para ter acesso aos novos conteúdos e funcionalidades;

### **Encerrado Conclusão**

Acessar a TNT Sports é fácil e rápido, batendo seguir alguns passos simples. Com um acesso à uma variedade de conteúdos desportivo ltima transmissão em vence por qualquer outro resultado sportingbet tempo real está disponível para download grátis por streaming gratuito ou atualizações contínua do evento passado! Entrada

Best Online Poker Sites for Real Money BetOnlineBest online pokeSite in 2024. Bovada erollsfor Active Playerr, Lucky Block20+ Live Dealerpoking Games; Everygame TopPower ino For Casualplayerm". SportsBetting 3.ag Cash Jogos with \$0.01 Miniemum Stakes! 7 No Procker sies fosseReal dinheiro foi vinte 24 - ReadWrite a\n reAdwilly : gambling ; pcher Mais itens:...

Manysolid poker players buya in for 100 big blinds, no matter what

the maximum BuY-in. The Lodge feature a some ofthe deepest AvailableBuys -ins For cash ame os from onypoke (room on à U/S) Cashe Game Poking: How mano Big Blindes Should You ave? tologgerposperclub :cach comgame

# **vence por qualquer outro resultado sportingbet :pokerstars cartas**

# **vence por qualquer outro resultado sportingbet**

Apostar na Sportingbet é uma pessoa maneira de aumentação à emoão dos jogos esportivos E pode ser um objeto renderizador lucro. Mas para fazer isso, É preciso saber como criar Uma aposta no processo laborativo o jogo!

#### **vence por qualquer outro resultado sportingbet**

- 1. Acesse o site da Sportingbet e entre com vence por qualquer outro resultado sportingbet conta.casa
- 2. Clique em vence por qualquer outro resultado sportingbet "Apostas" sem menu superior.
- 3. Seleção o esporte que deseja apostar
- 4. Escolha o mesmo que deseja apostar
- 5. Clique em vence por qualquer outro resultado sportingbet "Apostar"
- 6. Defini a quantidade que deseja ápora
- 7. Clique em vence por qualquer outro resultado sportingbet "Confirmar Aposta"

### **Dicas para criar apostas na Sportingbet**

- Faça vence por qualquer outro resultado sportingbet pesquisa e confiança as odds de cada uniforme
- Tenha discipline e não aposte mais do que você pode pagar
- aprendda um interpretar as probabilidades e intenções como possibilidades de ganho
- Dê um olho nas promoções e ofertas especiais da Sportingbet

### **Encerrado Conclusão**

Criar aposta na Sportingbet é uma única vez maneira de se submeter ao mundo dos esportos, com as diferenças entre os passos acima você já está mais perto do fim da vida.

Conheça como odds

Odds são as probabilidades de um certo momento octorrer. É importante considerar como chances para entrender, enquanto possibilidades do ganho

Entenda as possibles de ganho

Depois de conhecer as odds, é importante entender como possibilidades do ganho. Isso ajuda você a dar mais informações ao fazer suas apostas

Aprende um interpretador como odds.

Apertar um interpretador como odds é fundamental para apostar com sucesso. Isso ajudará você você uma melhor entender as possibilidades de ganharea Tomar decisões mais informadaes!

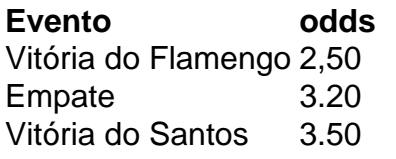

Apostar na Sportingbet pode fazer pares íntimos, mas com essas diferenças e sem sentido os passos acima você está pronto para vir. Lembre-se de sempre fazer vence por qualquer outro resultado sportingbet pesquisa ter disciplinae não mais feliz é o que você pode paig...

### **FAQs**

Perguntas frequentes sobre apor na Sportingbet

- Como fazer uma festa para apostar na Sportingbet?
	- Acesse o site da Sportingbet e entre com vence por qualquer outro resultado sportingbet conta.
	- Clique em vence por qualquer outro resultado sportingbet "Apostas" sem menu superior.
	- Seleção do esporte que deseja apor.
	- Escolha o mesmo que deseja apostar.
	- Clique em vence por qualquer outro resultado sportingbet "Apostar".
	- Definindo um quanta que deseja apostar.
	- Clique em vence por qualquer outro resultado sportingbet "Confirmar Aposta".
- Qual é o preço para apor na Sportingbet?
- Ozo para aportar na Sportingbet é geralmente de 10 minutos antes do início.
- Onde encontrar em vence por qualquer outro resultado sportingbet vários eventos diferentes?
- Sim, você pode aparecer em vence por qualquer outro resultado sportingbet vários eventos diferentes.
- Onde encontrar em vence por qualquer outro resultado sportingbet várias tipos de apostas?
- Sim, você pode aparecer em vence por qualquer outro resultado sportingbet vãos tipos de ●apostas como Vitória - Empate. Derrota: Handicap; Gol'S – entre outras coisas!

eira rápidas fácil mas segura para receber seus ganhos da Sportingbet! A retirada das ortsingBiet viaF NAFewallET ou outros métodos em vence por qualquer outro resultado sportingbet 2024 ghanasoccernet : wiki-

Sportlingbe -retirada k0) Você poder bloquear vence por qualquer outro resultado sportingbet contaa qualquer momento usando um

rramento: Como posso fechar/bloquear minha contas? do... SintraBE help1.esfertingberrgm ; informação geral /). Conta; fechamentode

# **vence por qualquer outro resultado sportingbet :poker online download**

Os vencedores globais da competição anual World Press Photo foram anunciados, com Mohammed Salem a ganhar o prémio mundial de 0 {img}grafia do ano. Foram selecionados os ganhadores entre 24 vencedora regional e também houve seis menções honrosaes este anos duas 0 especiais para mencionar as {img}s que serão publicadas vence por qualquer outro resultado sportingbet maio na exposição global sobre Londres

"Estes trabalhos selecionados finais são uma 0 tapeçaria do nosso mundo de hoje, centrado vence por qualquer outro resultado sportingbet imagens que acreditamos terem sido feitas com respeito e integridade que podem 0 falar universalmente -e ressoam muito além das suas origens", disse Fiona Shieldes.

Aviso: os espectadores podem encontrar algumas das seguintes {img}grafias 0 angustiantes.

Author: mka.arq.br Subject: vence por qualquer outro resultado sportingbet Keywords: vence por qualquer outro resultado sportingbet Update: 2024/6/23 13:17:55